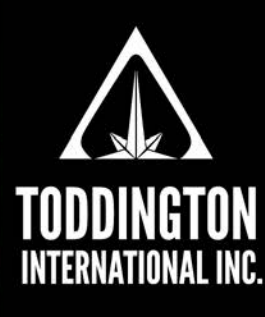

**Knowledge Powered** by Intelligence™

# TII Quick Guide To: Google Advanced Search

The following is a list of the most useful methods, techniques, and tips, gathered from a variety of sources that are used by researchers and investigators to get the best results out of search engines, and can be used to enhance anyone's set of search skills. Many of these search techniques are effective with the majority of search engines found in use today across the Internet; some may be specific to a search engine.

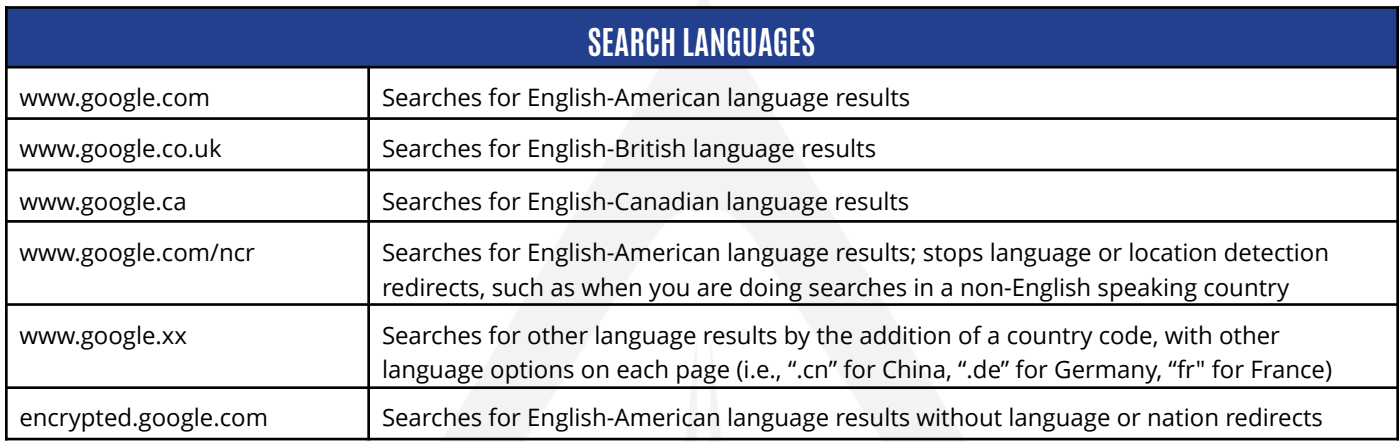

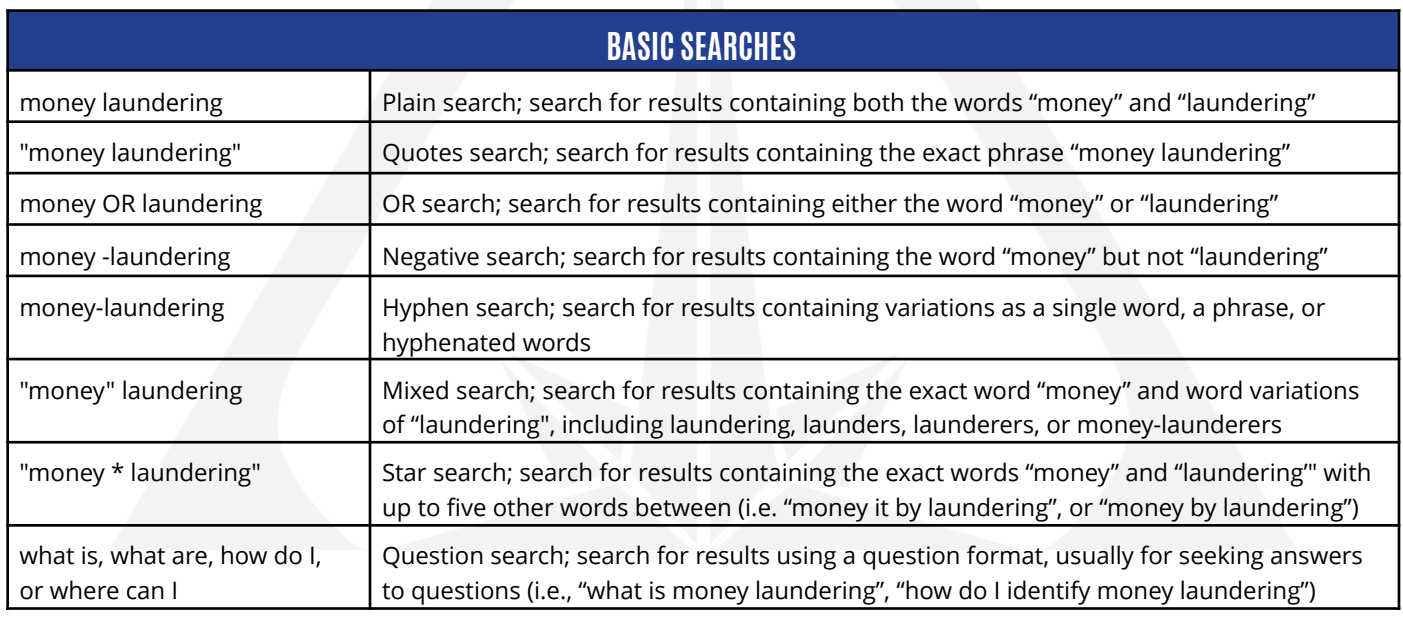

### **TODDINGTON INTERNATIONAL INC. - The Industry Leaders**

**Call:** +1.604.468.9222 **Email:** [training@toddington.com](mailto:training@toddington.com)

# [www.TODDINGTON.com](http://www.TODDINGTON.com)

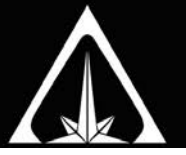

### Google Advanced Search

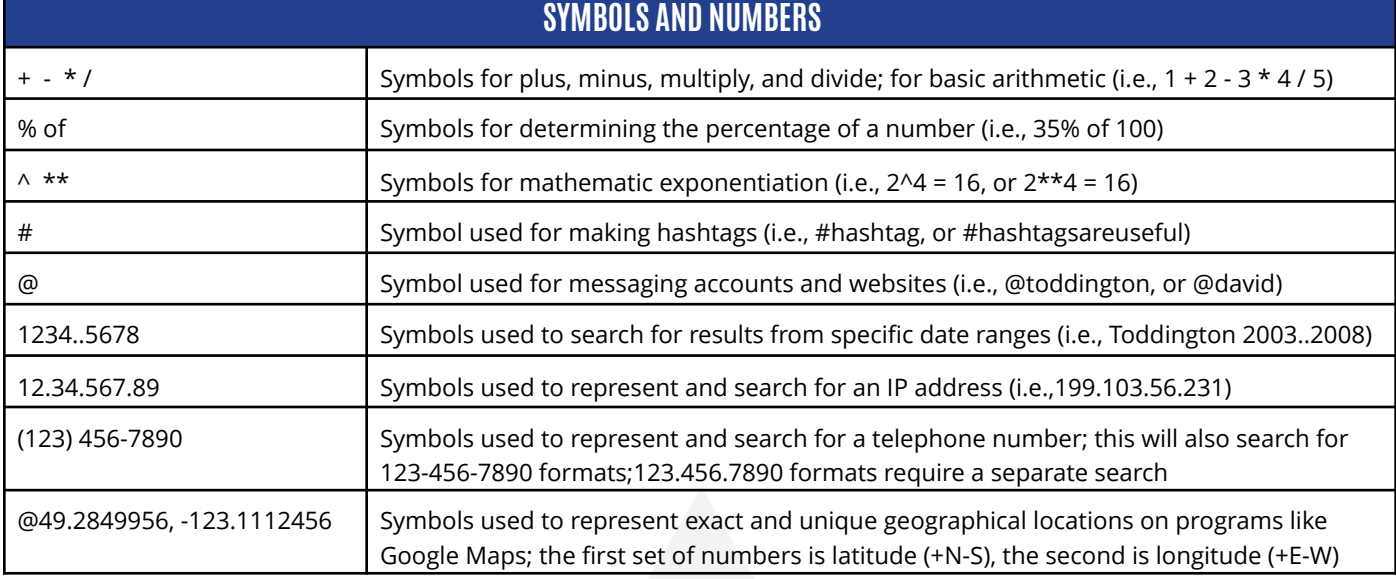

#### allintext:xxxxx Searches for multiple words in the text of a page (i.e., allintext:farmers.com pig cow horse) intext:xxxxx Searches for multiple words in the text of a page (i.e., Julie intext:toddington) allintitle:xxxxx Searches for multiple words in the title of a page (i.e., allintitle:farmers.com John Brown) intitle:xxxxx Searches for multiple words in the title of a page (i.e., Julie intitle:toddington) cache:xxxxx Searches for the cached file of a specific webpage (i.e., cache:toddington.com/home) define:xxxxx Searches for the definition of xxxxx (i.e., define:bolean) filetype:xxxxx Searches only for specific types of electronic file formats (i.e., filetype:ppt "presentation") doc:xxxxx Searches for related text documents in Word format (i.e., doc:Toddington) jpg:xxxxx Searches for related image documents in JPG image format (i.e., jpg:Toddington) pdf:xxxxx Searches for related electronic documents in Adobe format (i.e., pdf:Toddington) ppt:xxxxx Searches for related electronic documents in Powerpoint format (i.e., ppt:Toddington) link:xxxxx Searches only for pages with links to a specific URL related:xxxxx Searches for pages related to the provided URL (i.e., related:toddington.com) site:xxxxx Searches only within a specific website (i.e., site:toddington.com "free resources") stocks:xxxxx Searches for information related to a specific stock (i.e., stocks:MSN) time:xxxxx Searches for the current time at a specified location (i.e., time:vancouver) weather:xxxxx Searches for the current weather at a specified location (i.e., weather:vancouver) url:xxxxx Searches for URL addresses containing a specific word (i.e., url:google) inurl:xxxxx Searches for multiple words that appear a URL (i.e., toddington inurl:contact page) allinurl:xxxxx Searches for multiple words that appear in a URL (i.e., allinurl:toddington julie) **SEARCH RESTRICTORS**

#### **TODDINGTON INTERNATIONAL INC. - The Industry Leaders**

**Call:** +1.604.468.9222 **Email:** [training@toddington.com](mailto:training@toddington.com)

# [www.TODDINGTON.com](http://www.TODDINGTON.com)

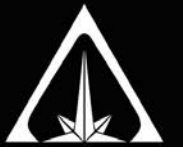

#### Google Advanced Search

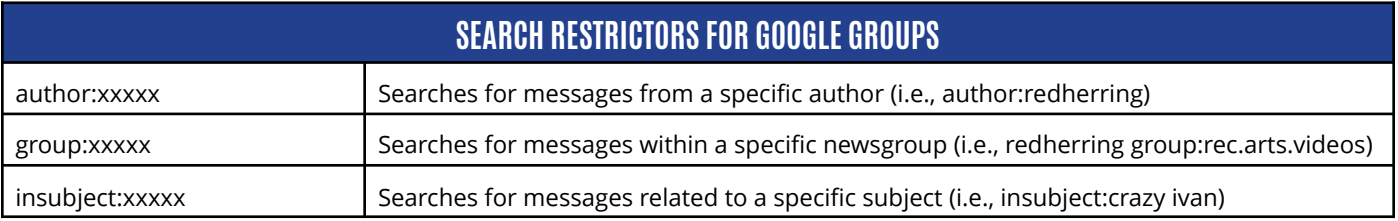

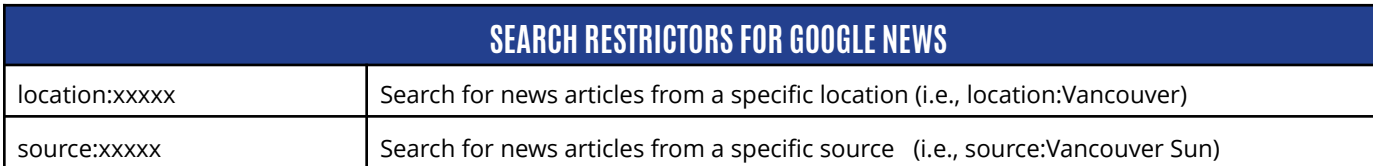

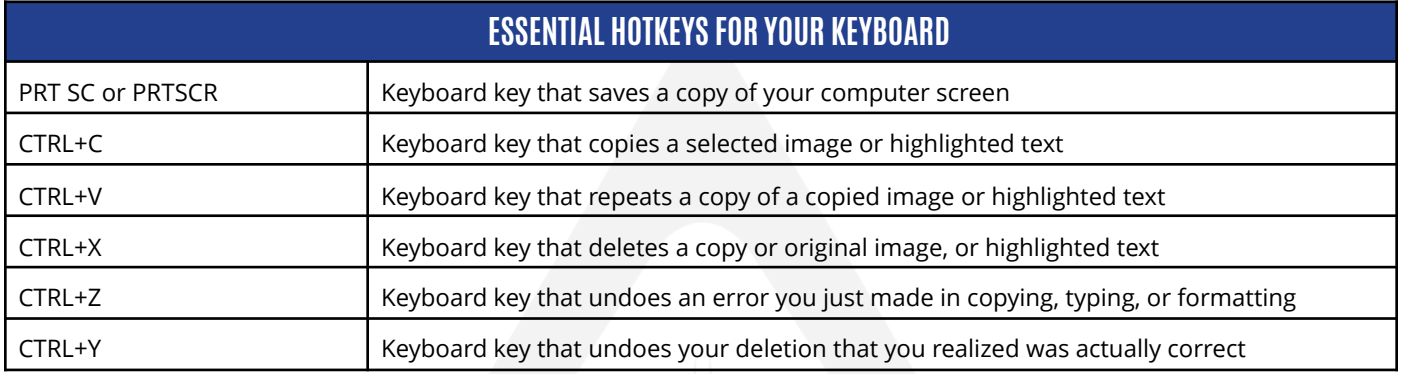

#### **TODDINGTON INTERNATIONAL INC. - The Industry Leaders**

**Call:** +1.604.468.9222 **Email:** [training@toddington.com](mailto:training@toddington.com)

## [www.TODDINGTON.com](http://www.TODDINGTON.com)